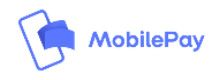

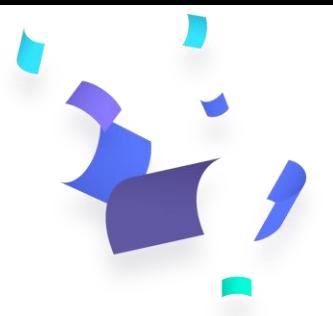

# Release Notes – Subscriptions API

We have listened to your feedback and implemented new features for MobilePay Subscriptions API. From now on, your integration using OpenID Connect can utilise the features listed below.

Please find the details and examples in our GitHub documentation **[here](https://mobilepaydev.github.io/MobilePay-Subscriptions/release_notes)**

# Push Notifications

Merchant can now set if the end user should be able to manage push notifications for an agreement or not. If the merchant choses so, then it is not displayed when signing new agreement and when browsing agreement information. disable\_notification\_management is not required, and the default value is 'false' Value: Merchant can be more in control of user engagement

# Agreement frequency

Merchant can now set new frequency: daily, weekly, or flexible. Value: The user gets a more flexible payments experience. The merchant can elevate further their customers' expectations for simple, seamless payments.

# Agreement retention

Merchant can now set retention\_period\_hours, i.e. for how long agreement cannot be cancelled by the user, after the user accepted the agreement, for up to 24 hours. Value: Before the retention period has passed, then the customer will not be able to cancel an agreement.

# DueDate of Subscriptions Payments

Subscription payment 8 days rule validation on payment creation is changed to 1 day. The due date must be at least 1 day in the future, otherwise the Subscription Payment will be declined.

Value: The customer experiences flexibles ways of being charged.

# One-off without confirmation

Merchant can send one-off payment, which MobilePay will attempt to automatically reserve, without user's confirmation.

Value: The customer does not need to swipe and the payment experience is seamless.

# Notification about future payments

Merchants also has the possibility to notify end users about "future payments" from 8 days to 1 day before due date. On due date all end users receive a receipt for the payment Value: Merchant can be more in control of user engagement

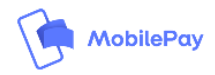

# Common Questions

## **Q: Where do I find Subscriptions FAQ?**

## <https://developer.mobilepay.dk/faq/subscriptions>

We recommend reading the [docs](https://mobilepaydev.github.io/MobilePay-Subscriptions/index) if you have not already, as it includes code examples and further details.

### **Q: What if I am still running SSL and not OpenID Connect?**

For technical questions about integrating via OpenID Connect, refer to the Integration docs on the Developer Portal on

<https://developer.mobilepay.dk/developersupport/openid/> and if it didn't answer your question, you can read the [FAQ](https://developer.mobilepay.dk/faq/integrator) and contact us vi[a developer@mobilepay.dk](mailto:developer@mobilepay.dk)

#### **Q: How long does it take to integrate OpenID Connect?**

The average time lies between 1-4 days. It takes a very short time, especially if the merchant utilises a library. Instead of providing a SSL certificate in all calls to the API, you will now provide an Access Token (obtained from the OpenID Connect process) in the header of your API request.

### **Q: Where can I find a list of the upcoming features?**

[https://mobilepaydev.github.io/MobilePay-Subscriptions/release\\_notes](https://mobilepaydev.github.io/MobilePay-Subscriptions/release_notes)

#### **Q: Where can I send a feature request?**

Subscriptions is constantly being improved. If you want something not listed already, ping us on developer@mobilepay.dk and we will get back to you

#### **Q: How can a new employee subscribe to these newsletters?**

They can go to<https://developer.mobilepay.dk/news/all> and use the web form